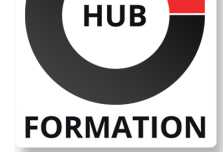

#### **ET METIERS DE L'INFORMATIQUE**

# Formation Android et le développement mobile

N° ACTIVITÉ : 11 92 18558 92 TÉLÉPHONE : 01 85 77 07 07 E-MAIL : inscription@hubformation.com

Développé par Google, Android est un système d'exploitation Open Source, fondé sur Java et dédié aux Smartphones. Ce système d'exploitation propose un ensemble de programmes pour développer des applications se servant d'appels de services distants, du stockage de données et de la géolocalisation. Concurrent sérieux de l'Iphone, Android est une plateforme accessible à tous, où le développement d'applications embarquées devient aussi facile à construire qu'une application Web.

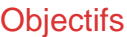

| Identifier les principes de fonctionnement du système d'exploitation Android | Développer des applications sous Android

## Public

| Développeurs, Concepteurs, Chefs de projets, Architectes techniques.

## **Prérequis**

| Avoir suivi la formation « Java - Maîtriser les fondamentaux de la programmation » ou posséder les connaissances équivalentes.

## Programme de la formation

#### **Introduction**

| Présentation du système d'exploitation Android et historique des versions : de la v1 jusqu'à la v4. 

- | Les apports de la version Kit Kat
- Architecture. La couche noyau Linux
- | Bibliothèques de base. Applicatifs java

#### **Applicatif**

- | Les principales applications existantes
- | Installation/désinstallation d'une application
- Accès distant à la mémoire flash
- | Arborescence des fichiers

#### **Développement**

- | Présentation du SDK, installation
- Utilitaires : émulateurs, simulateur de carte
- Développement d'une application de base
- Transfert sur un matériel physique
- Présentation des appels en call-back
- Structure générale des applications

| Les quatre modèles d'applications : Activity, Services, Broadcast receivers,

- Content receivers
- Cycle de vie des composants

| T.P. : Installation de l'environnement de formation, pour la mise en oeuvre des travaux pratiques.

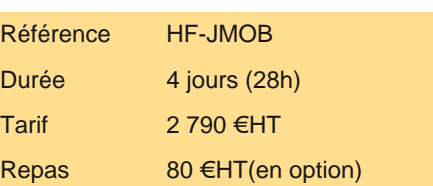

## **SESSIONS** PROGRAMMÉES

## A DISTANCE (FRA)

du 9 au 12 juillet 2024

#### PARIS

du 2 au 5 juillet 2024

#### AIX-EN-PROVENCE

du 9 au 12 juillet 2024

#### BORDEAUX

du 9 au 12 juillet 2024

## LILLE

du 9 au 12 juillet 2024

#### **LYON**

du 9 au 12 juillet 2024

#### **NANTES**

du 9 au 12 juillet 2024

## SOPHIA-ANTIPOLIS

du 9 au 12 juillet 2024

#### **STRASBOURG**

du 9 au 12 juillet 2024

## **TOULOUSE**

du 9 au 12 juillet 2024

## VOIR TOUTES LES DATES

Présentation des layouts Récupération du contexte applicatif Gestion des menus | Boites de dialogue | Thèmes | Notifications (Toast, Status Bar, Dialog) | T.P. : Prise en main de l'environnement de développement. Ecriture d'une application calculatrice.

#### **Graphique et multimédia**

| Développement 2D et 3D. Les APIs. 

Utilisation du MediaPlayer

Visualisation de vidéos

| Enregistrement de sons 

| T.P. : Manipulation des APIs. Mise en oeuvre du MediaRecorder. Tests du développement.

#### **API (Application Programming Interface)**

| Accès réseau, accès au système de fichiers. 

Mise en oeuvre des APIs réseau

Capteurs internes

Gestion des périphériques : carte son, écran, caméra, clavier...

| Mise en oeuvre de la classe Sensor 

| T.P. : Ecriture d'un code exploitant les capteurs de position.

#### **Interactions d'applications**

| Principe de réutilisation d'extraits applicatifs 

Ecriture d'une application exploitant GoogleMaps

Déclaration des possibilités applicatives: les intents filters

Exécution asynchrones, tâches de fond, tâches répétitives

| T.P. : Enchaîner les activités, effectuer des tâches asynchrones

#### **Communications inter-applicatives avec AIDL**

| Communication multi-canaux et bi-directionnelles 

Langage de description de services : AIDL

| T.P. : Utiliser des services.

## Méthode pédagogique

Chaque participant travaille sur un poste informatique qui lui est dédié. Un support de cours lui est remis soit en début soit en fin de cours. La théorie est complétée par des cas pratiques ou exercices corrigés et discutés avec le formateur. Le formateur projette une présentation pour animer la formation et reste disponible pour répondre à toutes les questions.

## Méthode d'évaluation

Tout au long de la formation, les exercices et mises en situation permettent de valider et contrôler les acquis du stagiaire. En fin de formation, le stagiaire complète un QCM d'auto-évaluation.

## Suivre cette formation à distance

Voici les prérequis techniques pour pouvoir suivre le cours à distance :

| Un ordinateur avec webcam, micro, haut-parleur et un navigateur (de préférence Chrome ou Firefox). Un casque n'est pas nécessaire suivant l'environnement.

| Une connexion Internet de type ADSL ou supérieure. Attention, une connexion Internet ne permettant pas, par exemple, de recevoir la télévision par Internet, ne sera pas suffisante, cela engendrera des déconnexions intempestives du stagiaire et dérangera toute la classe.

| Privilégier une connexion filaire plutôt que le Wifi.

| Avoir accès au poste depuis lequel vous suivrez le cours à distance au moins 2 jours avant la formation pour effectuer les tests de connexion préalables.

| Votre numéro de téléphone portable (pour l'envoi du mot de passe d'accès aux supports de cours et pour une messagerie

| Pour les formations incluant le passage d'une certification la dernière journée, un voucher vous est fourni pour passer l'examen en ligne.

| Pour les formations logiciel (Adobe, Microsoft Office...), il est nécessaire d'avoir le logiciel installé sur votre machine, nous ne fournissons pas de licence ou de version test.

| Horaires identiques au présentiel.

## Accessibilité

Les sessions de formation se déroulent sur des sites différents selon les villes ou les dates, merci de nous contacter pour vérifier l'accessibilité aux personnes à mobilité réduite.

Pour tout besoin spécifique (vue, audition...), veuillez nous contacter au 01 85 77 07 07.